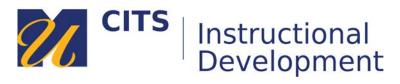

## Creating an Item

Instructors can use Items to display chunks of information in a content area. For example, in the Item below the instructor provides the objectives and assigned activities for the week.

| leek     | 1 🗢                                                                                                    |
|----------|----------------------------------------------------------------------------------------------------|
| iild Con | tent 🗸 Assessments 🗸 Tools 🗸 Publisher Content 🗸                                                                                                    |
| ĥ        | Week One Objectives                                                                                                    |
|          | Objectives (example)                                                                                                    |
|          | <ul> <li>Introduce Instructor and Classmates</li> <li>Introduce Course Requirements and Policies</li> <li>Introduce The Importance Of Management Skills</li> <li>Identify Essential Management Skills</li> <li>Explain A Learning Model For Developing Management Skills</li> <li>Reivew The Contents Of the Book</li> </ul>              |
|          | Assignments and Tasks                                                                                                    |
|          | <ul> <li>Read sections 1-2, 10-12 in CARLSON (As posted in the syllabus).</li> <li>Set up your <u>Optimal Resume Account</u>.</li> <li>Just familiarize yourself with the Referral Researching Email Correspondance Form this weekly after this week.</li> <li>Referral Research Forms will always be due: SUNDAYS by 11:59pm.</li> </ul> |

| Build Content 🗸 Asse        | essments ∽ Tools ∽ Pu   |
|-----------------------------|-------------------------|
| Create                      | New Page                |
| Item                        | Content Folder          |
| File                        | Module Page             |
| Pearson's MyLab / Mastering | Blank Page              |
| Audio                       | Mashups                 |
| Image                       | Flickr Photo            |
| Video                       | SlideShare Presentation |
| Web Link                    | YouTube Video           |
|                             | Atomic Learning         |
| Learning Module             | Wimba Voice Authoring   |
| Syllabus                    |                         |
| Course Link                 |                         |
| Content Package (SCORM)     |                         |

the top of the page and choose "Item."

## Step 2:

Name the Item and then type the information you want to share with students in the "Text" area.

| <mark>⊁</mark> № | ame                                            |                                                   |                                                       |                                                           |                                                               | We                                                          | eek                                                   | 1 Ov                                                    | ervie                                         | w                                                     |                                                                 |                                                                                    |                                                        |                                                      |                                             |                                   |                                                  |                                          |                                          |                                     |                                          |                                |                 |                       |                        |                 |                      |                                  |                               |                 |     |
|------------------|------------------------------------------------|---------------------------------------------------|-------------------------------------------------------|-----------------------------------------------------------|---------------------------------------------------------------|-------------------------------------------------------------|-------------------------------------------------------|---------------------------------------------------------|-----------------------------------------------|-------------------------------------------------------|-----------------------------------------------------------------|------------------------------------------------------------------------------------|--------------------------------------------------------|------------------------------------------------------|---------------------------------------------|-----------------------------------|--------------------------------------------------|------------------------------------------|------------------------------------------|-------------------------------------|------------------------------------------|--------------------------------|-----------------|-----------------------|------------------------|-----------------|----------------------|----------------------------------|-------------------------------|-----------------|-----|
| Coloi            | r of N                                         | lam                                               | е                                                     |                                                           |                                                               |                                                             | Q                                                     | В                                                       | lack                                          |                                                       |                                                                 |                                                                                    |                                                        |                                                      | -                                           |                                   |                                                  |                                          |                                          |                                     |                                          |                                |                 |                       |                        |                 |                      |                                  |                               |                 |     |
| Text             |                                                |                                                   |                                                       |                                                           |                                                               |                                                             |                                                       |                                                         |                                               | _                                                     |                                                                 |                                                                                    |                                                        |                                                      |                                             |                                   |                                                  |                                          |                                          |                                     |                                          |                                |                 |                       |                        |                 |                      |                                  |                               |                 |     |
|                  |                                                |                                                   |                                                       |                                                           |                                                               | -F10                                                        |                                                       | ·                                                       |                                               | +FN-                                                  |                                                                 |                                                                                    |                                                        |                                                      |                                             |                                   |                                                  | 1-                                       |                                          |                                     |                                          |                                |                 |                       |                        |                 | _                    |                                  | <b>E</b> 3                    |                 | •   |
| Т                | Т                                              | T                                                 | Ŧ                                                     | FO                                                        | rmat                                                          |                                                             | *                                                     | Aria                                                    | al                                            |                                                       | *                                                               | 3 (1)                                                                              | 2pt)                                                   |                                                      | *                                           | :=                                | *                                                |                                          |                                          | *                                   | Т                                        | -                              | 4               |                       | *                      | 44              | -                    | ı                                | 8                             | i               | ~   |
| Ж                | Ľ                                              | Û                                                 | Q                                                     | 5                                                         | 0                                                             | ≣                                                           | ≣                                                     | ≣                                                       | ≣                                             | Ì                                                     | ŧ                                                               | T'                                                                                 | $\mathbf{T}_x$                                         | ê                                                    | 5                                           | 5                                 | ۴¶                                               | 9                                        | T4                                       | -                                   | -                                        | -                              | •               | _                     | AB                     | ۶               | Ŧ                    |                                  |                               |                 |     |
| Θ                | Ø                                              | 24                                                | Þ                                                     | $\mathbf{f}_x$                                            | $\odot$ N                                                     | lashup                                                      | s                                                     | •                                                       | 66                                            | C                                                     | 3                                                               | ) \$                                                                               | Ħ                                                      |                                                      |                                             |                                   |                                                  |                                          |                                          |                                     |                                          |                                | B               |                       |                        |                 |                      |                                  | нтм                           | L (             | -cc |
|                  |                                                |                                                   |                                                       |                                                           |                                                               | et, illi<br>aulis                                           |                                                       |                                                         |                                               |                                                       | ex, t                                                           | te ma                                                                              |                                                        | оро                                                  | rtea                                        | at s                              | it, ı                                            |                                          |                                          |                                     |                                          |                                |                 |                       |                        |                 |                      |                                  |                               |                 |     |
| Pri a<br>solu    | ad co<br>Im m                                  | ongu<br>nena                                      | ue m<br>Indri                                         | nunei<br>, mir                                            | re sin<br>nim p                                               | et, illı<br>gulis,<br>artien<br>o sen                       | , vel<br>do i                                         | iudi<br>no m                                            | con<br>nei. N                                 | onur<br>Veci                                          | ex, t<br>ny s<br>impe                                           | te ma<br>saluta<br>erdiet                                                          | atus i<br>t con                                        | opo<br>id. F<br>seq                                  | rtea<br>Refe<br>uat                         | ats<br>erre<br>refo               | it, ı<br>ntu<br>orm                              | r co<br>nida                             | on<br>ans                                | clu<br>s e                          | ida<br>t, t                              | tur<br>ac                      | qu              | e e                   | a s                    | sea             | I.E                  | a q                              |                               |                 |     |
| Pri a<br>solu    | ad co<br>im m<br>sequi<br>• V<br>a<br>e        | ongu<br>nena<br>eris<br>/el al<br>liqua<br>i, id  | uem<br>Indri<br>atu<br>lias<br>ams<br>quo             | nunen<br>, mir<br>su. (<br>ente<br>scrib<br>t del         | re sin<br>iim p<br>Cu pr<br>ntiae<br>entur<br>ectus           | gulis,<br>artien<br>o sen<br>no, u<br>eos,<br>s sit,        | , vel<br>ido i<br>npei<br>isu<br>isu<br>et e          | iudi<br>no m<br>r elei<br>no p<br>eum<br>n no           | con<br>ifend<br>erpe<br>adhu<br>dicit         | onur<br>Veci<br>I hen<br>tua e<br>ucla<br>Iatir       | ex, t<br>my s<br>impe<br>drer<br>effici<br>ude<br>ne lo         | te ma<br>saluta<br>erdiet<br>rit, no<br>iantu<br>m, no<br>oborti                   | atus i<br>con<br>vim<br>r. In v<br>ec Ial<br>s.        | opo<br>id. F<br>seq<br>erre<br>vel z<br>bore         | rtea<br>Refe<br>uat<br>em<br>cril v<br>es o | ats<br>rref<br>diso<br>volu       | it, i<br>ntu<br>orm<br>ceri<br>iptu<br>iesi      | rco<br>nida<br>edo<br>a,t<br>que         | ono<br>ans<br>lelio<br>te<br>pa          | clu<br>ca<br>ne<br>art              | ida<br>t, t<br>ta.<br>c p<br>tien        | tur<br>ac<br>orir              | im<br>nis<br>te | ee<br>ate<br>gra      | as<br>sr<br>aeo        | ect<br>co<br>em | tequ<br>volu<br>alio | a q<br>ue<br>umu<br>quio         | uo (<br>Lis. I<br>d cu        | Ei              | :0  |
| Pri a<br>solu    | ad co<br>im m<br>sequi<br>• V<br>a<br>e<br>• V | ongu<br>eris<br>/el al<br>liqua<br>i, id<br>/im a | ue m<br>Indri<br>at u<br>lia s<br>am s<br>quo<br>ad g | iunei<br>, mir<br>su. (<br>ente<br>scrib<br>t del<br>raec | re sin<br>iim p<br>Cu pr<br>ntiae<br>entur<br>ectus<br>e trac | gulis,<br>artien<br>o sen<br>no, u<br>eos,                  | , vel<br>ido i<br>nper<br>isu<br>et e<br>eum<br>s, ve | no m<br>relei<br>no p<br>no p<br>no<br>no<br>no<br>ro a | con<br>ifend<br>erpe<br>adhu<br>dicit<br>ccus | onur<br>Veci<br>I hen<br>tua e<br>ucla<br>Iatir<br>am | ex, t<br>my s<br>impe<br>idrer<br>effici<br>ude<br>ne lo<br>eam | te ma<br>saluta<br>erdiet<br>rit, no<br>iantu<br>m, no<br>borti<br>oborti<br>n ex. | atus i<br>con<br>vim<br>r. In v<br>ec Ial<br>s.<br>Has | opo<br>id. F<br>seq<br>erre<br>vel z<br>bore<br>te e | rtea<br>Refe<br>uat<br>em<br>cril v<br>es o | ats<br>ref<br>diso<br>volu<br>omn | it, i<br>ntu<br>orm<br>cer<br>ptu<br>ieso<br>nda | rco<br>nida<br>edo<br>a,t<br>que<br>effi | ono<br>ans<br>lelio<br>te<br>po<br>ficio | clu<br>s e<br>ca<br>ne<br>art<br>en | ida<br>t, t<br>ta.<br>c p<br>tien<br>di. | tur<br>ac<br>orir<br>ido<br>Ea | im<br>nis<br>te | ee<br>ate<br>gra<br>A | as<br>sr<br>aec<br>ute | ect<br>co<br>em | tequ<br>volu<br>alio | a q<br>ue<br>umu<br>quio<br>sent | uo (<br>us. I<br>d cu<br>tiet | dic<br>Ei<br>ım | :0  |
| Pri a<br>solu    | ad co<br>im m<br>sequi<br>• V<br>a<br>e<br>• V | ongu<br>eris<br>/el al<br>liqua<br>i, id<br>/im a | ue m<br>Indri<br>at u<br>lia s<br>am s<br>quo<br>ad g | iunei<br>, mir<br>su. (<br>ente<br>scrib<br>t del<br>raec | re sin<br>iim p<br>Cu pr<br>ntiae<br>entur<br>ectus<br>e trac | gulis,<br>artien<br>o sen<br>no, u<br>eos,<br>sit,<br>tatos | , vel<br>ido i<br>nper<br>isu<br>et e<br>eum<br>s, ve | no m<br>relei<br>no p<br>no p<br>no<br>no<br>no<br>ro a | con<br>ifend<br>erpe<br>adhu<br>dicit<br>ccus | onur<br>Veci<br>I hen<br>tua e<br>ucla<br>Iatir<br>am | ex, t<br>my s<br>impe<br>idrer<br>effici<br>ude<br>ne lo<br>eam | te ma<br>saluta<br>erdiet<br>rit, no<br>iantu<br>m, no<br>borti<br>oborti<br>n ex. | atus i<br>con<br>vim<br>r. In v<br>ec Ial<br>s.<br>Has | opo<br>id. F<br>seq<br>erre<br>vel z<br>bore<br>te e | rtea<br>Refe<br>uat<br>em<br>cril v<br>es o | ats<br>ref<br>diso<br>volu<br>omn | it, i<br>ntu<br>orm<br>cer<br>ptu<br>ieso<br>nda | rco<br>nida<br>edo<br>a,t<br>que<br>effi | ono<br>ans<br>lelio<br>te<br>po<br>ficio | clu<br>s e<br>ca<br>ne<br>art<br>en | ida<br>t, t<br>ta.<br>c p<br>tien<br>di. | tur<br>ac<br>orir<br>ido<br>Ea | im<br>nis<br>te | ee<br>ate<br>gra<br>A | as<br>sr<br>aec<br>ute | ect<br>co<br>em | tequ<br>volu<br>alio | a q<br>ue<br>umu<br>quio<br>sent | uo (<br>us. I<br>d cu<br>tiet | dic<br>Ei<br>ım | :0  |

## Step 3:

Choose if you would like to make this visible to students after is uploaded (by default it will be) OR set an availability date to have the item automatically appear and/or disappear at a certain date/time. Click "Submit" to save your new Item.

| Permit Users to View this<br>Content | Yes ○ No     Yo     Y |        |        |
|--------------------------------------|----------------------------------------------------------------------------------------------------|--------|--------|
| Track Number of Views                | ⊖ Yes ⊚ No                                                                                                    |        |        |
| Select Date and Time<br>Restrictions | Display After 05/07/2018 III:59 PM                                                                                                    |        |        |
|                                      |                                                                                                    | Cancel | Submit |